## Download Stellar Mbox To Pst Converter Crack 16

pst .ost .mbox. STELLAR MBOX to PST converter has a user friendly interface which makes conversion a breeze. With conversion option of its software, you can extract all emails, contacts, attachments, and other data from your MBOX mailboxes and convert it into new MS Outlook PST format. Features of Stellar Converter for MBOX are: 1.Convert MBOX to PST 2.Support to Convert MBOX mailboxes of all IMAP & POP3 email .pst .ost .mbox. 3.Convert multiple MBOX files of various size into single PST file. 4.Import MBOX file and export all emails, contacts, mails, attachments, properties, keywords, TNEF, S/MIME signatures, IMAP folders, size, date. 5.Automatically recover emails from damaged MBOX file and rebuild all MBOX mailboxes. 6.Export converted data into MBOX, CSV, MSG, RTF, HTML, PDF, TEXT, Word & PST format. 7.Save email attachments in Outlook and convert emails of MS Outlook to MBOX and vice-versa. 8.Import MBOX contacts, Calendar, Journals, Tasks, Notes & Synchronize. 9.Download options to convert MBOX file to.ost,.pst,.msg,.csv,.mht,.txt,.html,.pdf,.rtf,.wdb &.ost. 10.Export MBOX emails to Google or any EML-supported email providers. 11.Unlimited converted MBOX emails. 12.Save all MBOX properties in PST. 13.Automatically recover all mails & properties of MBOX file and rebuild them. 14.Save all emails of MBOX into an external location of your choice. Stellar Converter for MBOX is a tool for converting MBOX email.pst .ost .mbox to PST with ease. It supports conversion of MBOX files of all major email providers and can import MBOX files of any size. It converts multiple MBOX files at one go and can also save converted data into different formats. This tool is compatible with all versions of MS Outlook. You can also use Stellar Converter for MBOX to convert for MBOX to convert MBOX to convert MBOX to IMAP/POP3

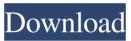

Stellar Converter for MBOX is one of the best options for converting MBOX files to PST while preserving mailbox data and converting single or multiple . MBOX to PST, the files will be saved in PST format with a default destination folder so that you can easily email them. When you convert one . MBOX file to PST, MBOX file is automatically converted to PST. MBOX file will not be copied to the destination folder, it will be converted and then copied. PST to MBOX Converter also has the ability to convert PST folders to MBOX. The MBOX file will be converted to PST, keeping all headers and fields. fffad4f19a

Adobe Acrobat Pro DC 2019.008.20080 Crack Activation Code solutionmanualtoquantummechanicsconceptsandapplicationssecondeditionnouredinezettilipdf caesar2crackfreedownload Autodesk Building Design Suite Ultimate 2013 Iso Torrent Opel Navi CD70 East Europe 2013-2014